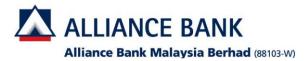

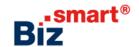

## How to tag new menu/function?

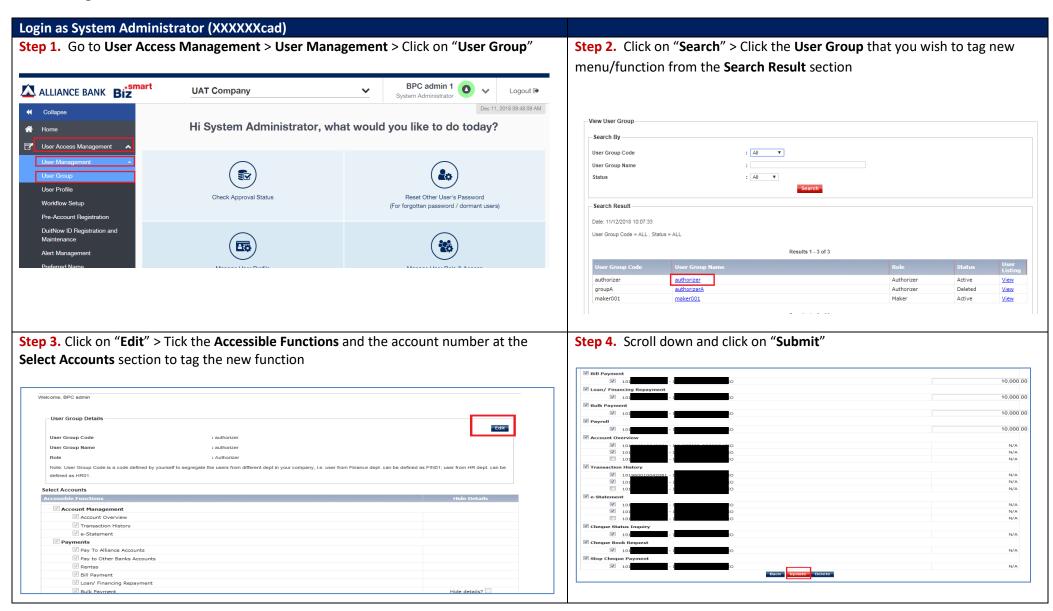

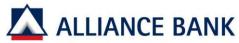

## Alliance Bank Malaysia Berhad (88103-W)

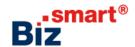

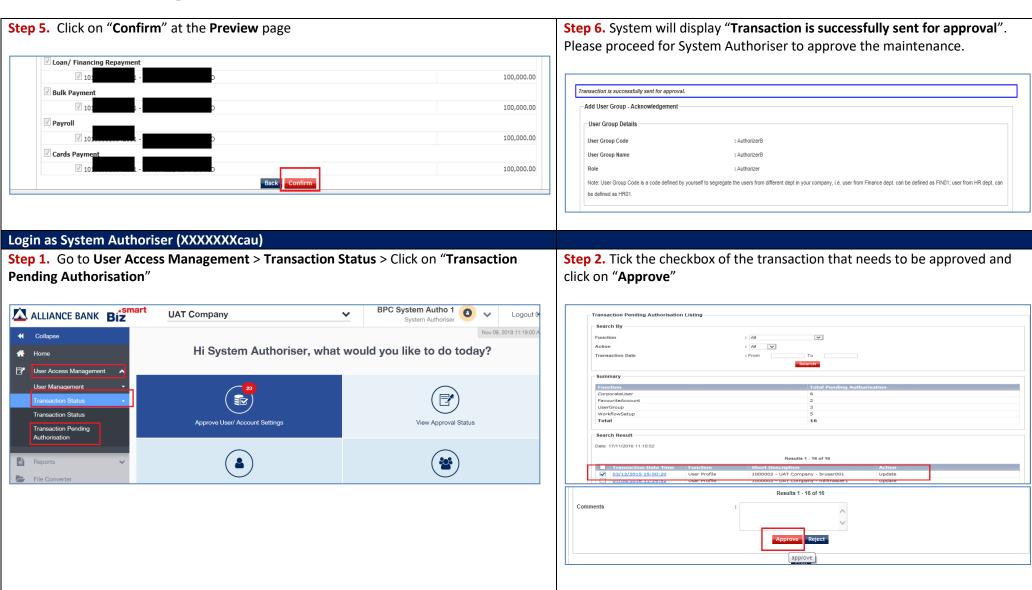

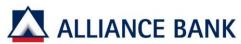

## Alliance Bank Malaysia Berhad (88103-W)

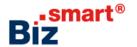

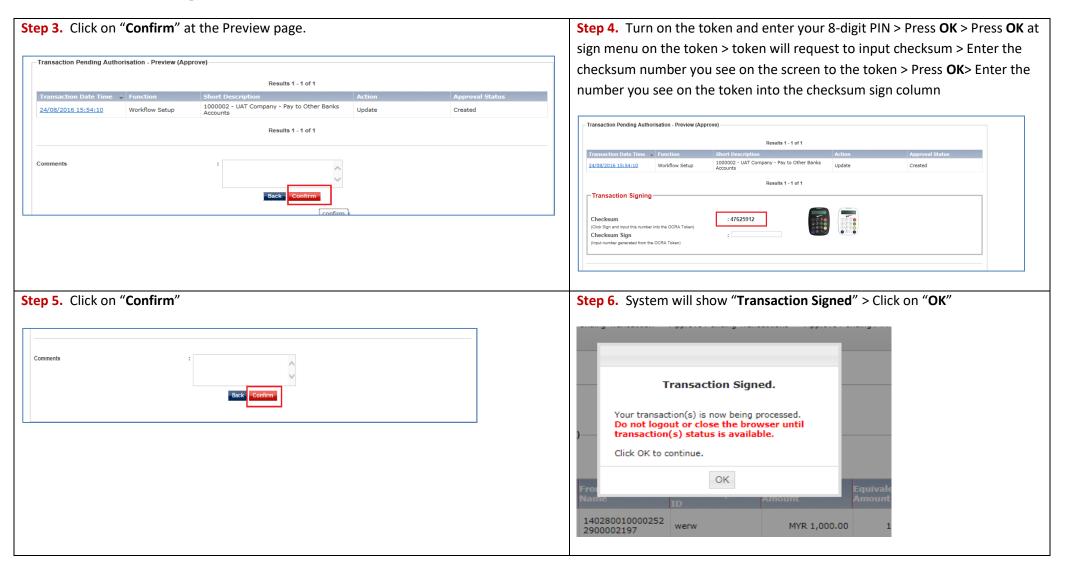